Python Tutorial For [Beginners](http://docs.westpecos.com/get.php?q=Python Tutorial For Beginners Linux) Linux >[>>>CLICK](http://docs.westpecos.com/get.php?q=Python Tutorial For Beginners Linux) HERE<<<

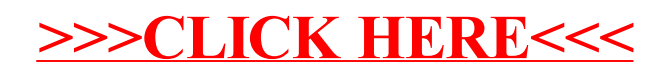